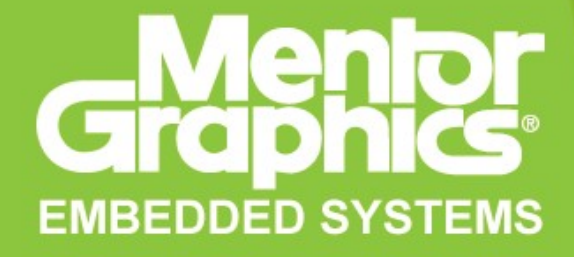

### **Digital TV and application store, solving security problems**

Vlad Buzov Mentor Graphics Corporation Embedded Systems Division

Embedded Linux Conference October 16th, 2009 Grenoble, France CE Linux Forum

[http://celinuxforum.org](http://celinuxforum.org/)

 Mentor Graphics Corporation, Embedded Systems Division

http://www.mentor.com/products/embedded software/

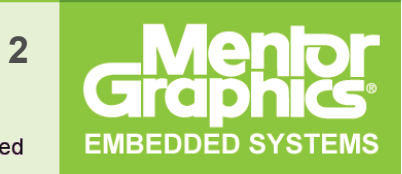

Copyright © 2005-2009 Mentor Graphics Corp, All rights reserved

# **What's a Digital TV?**

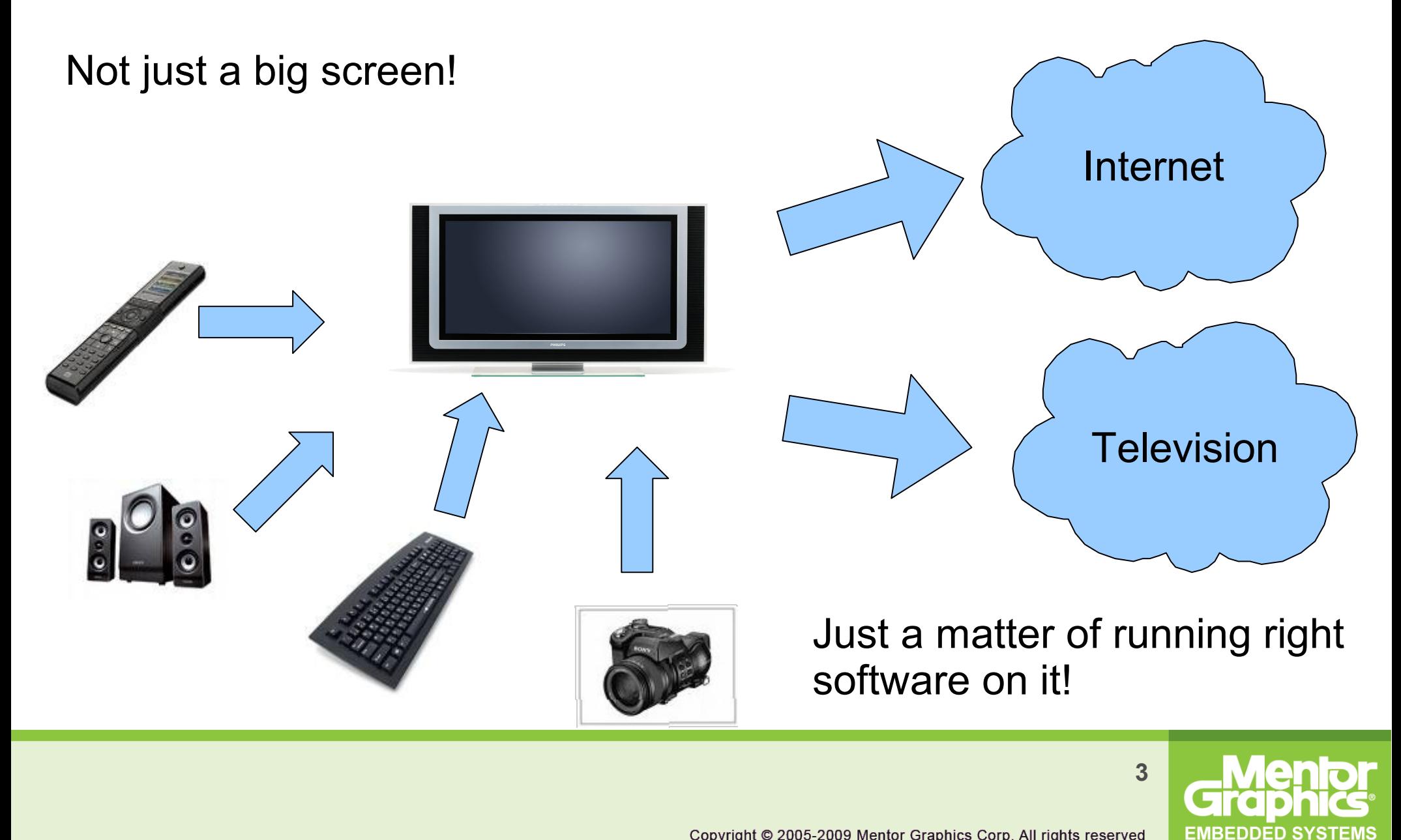

# **Let others do that!**

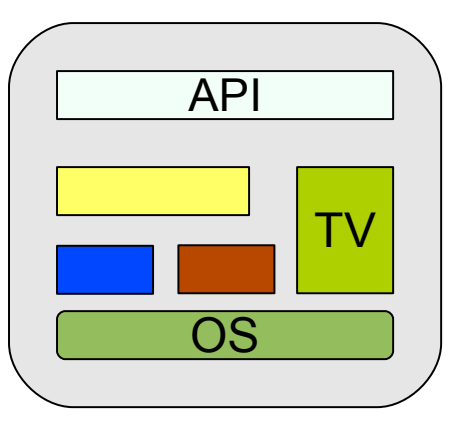

- Create a development platform
	- Give it to other companies and people
		- Build application market
			- Let customers download the applications

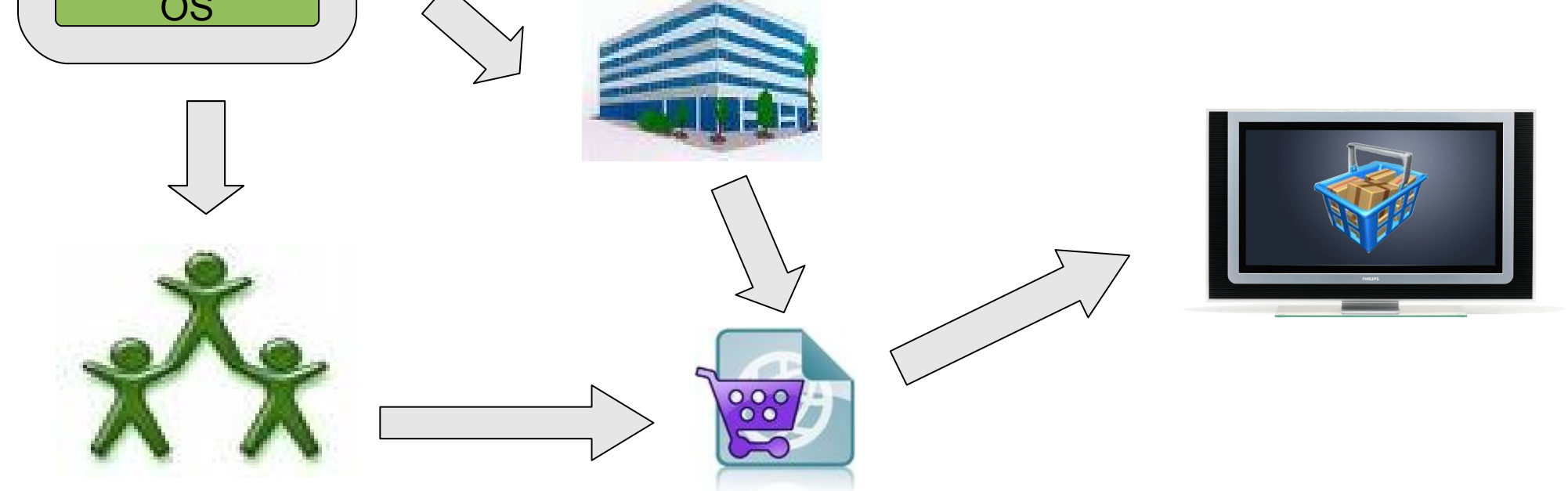

**EMBEDDED SYSTEMS** 

# **Any issues?**

- A lot!
- We are going to focus on one security
- TV contains sensitive data and deals with IP
- Third party applications can not be considered as trusted
- No way to control particular applications
- How to protect TV from badly-behaving apps?

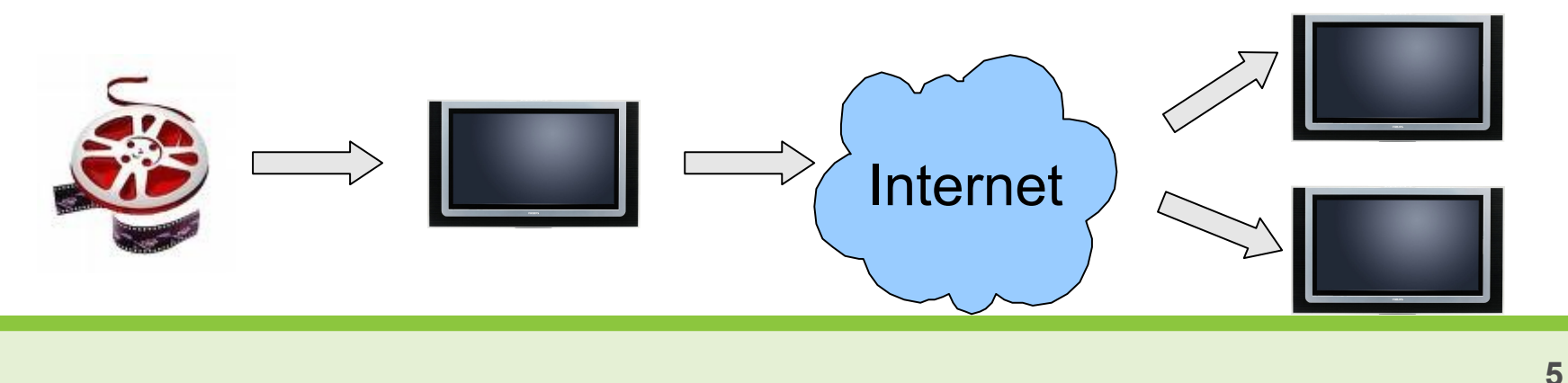

**EMBEDDED SYS** 

## **General approach**

- Define what third-party applications are allowed to do in the system and their resource constraints
- Create a Sandbox restrict third-party applications access to system resources
- How depends on a platform

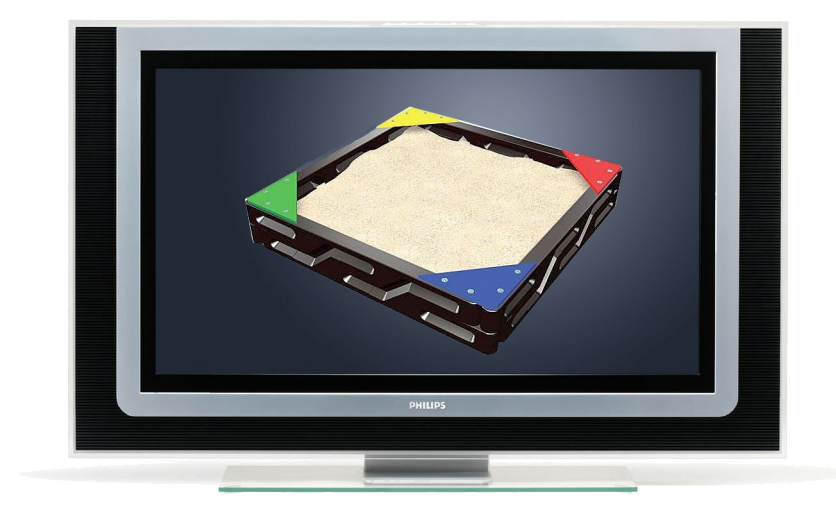

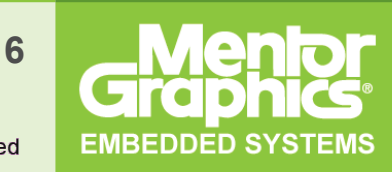

# **Subject**

- SPACE **SP**lit **A**pplication archite**C**tur**E**
	- − Digital TV Software platform developed by Philips
	- − Based on GNU/Linux
- Sandboxing one of the open questions
- Use Linux Security Module to restrict third-party applications:
	- − SELinux
	- − **SMACK**
	- − TOMOYO

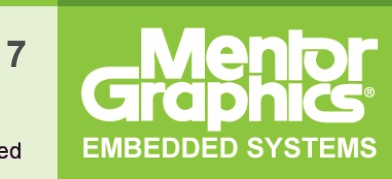

Evaluate:

- How to apply SMACK LSM to implement thirdparty application sandboxing on SPACE platform
- What we have to pay for it CPU, memory, sanity..

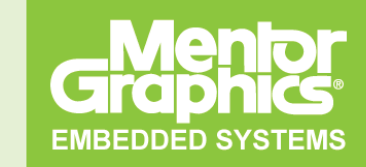

- SPACE
- SMACK
- Third-party application access control requirements
- How to address the requirements using SMACK
- Proposed solution
- Impact to system:
	- − Memory consumption
	- − Performance impact

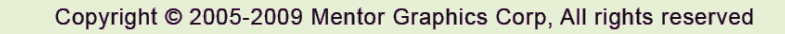

**9**

**EMBEDDED SYSTEMS** 

# **SPACE - overview**

Based on the open source components:

- Linux kernel 2.6.x
- **DirectFB** 
	- − All applications in SPACE are DirectFB applications that create DirectFB window and draw into it
- SaWMan Shared application and window manager
	- − Custom DirectFB window manager module
	- − Application manager process is hooked to SaWMan and control life cycle of other applications and their appearance on a screen
- FusionDale
	- − DirectFB Fusion library application
	- Implements high-level IPC mechanisms based on shared memory

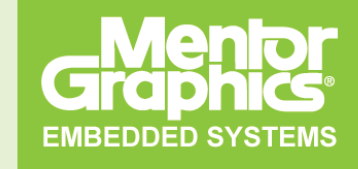

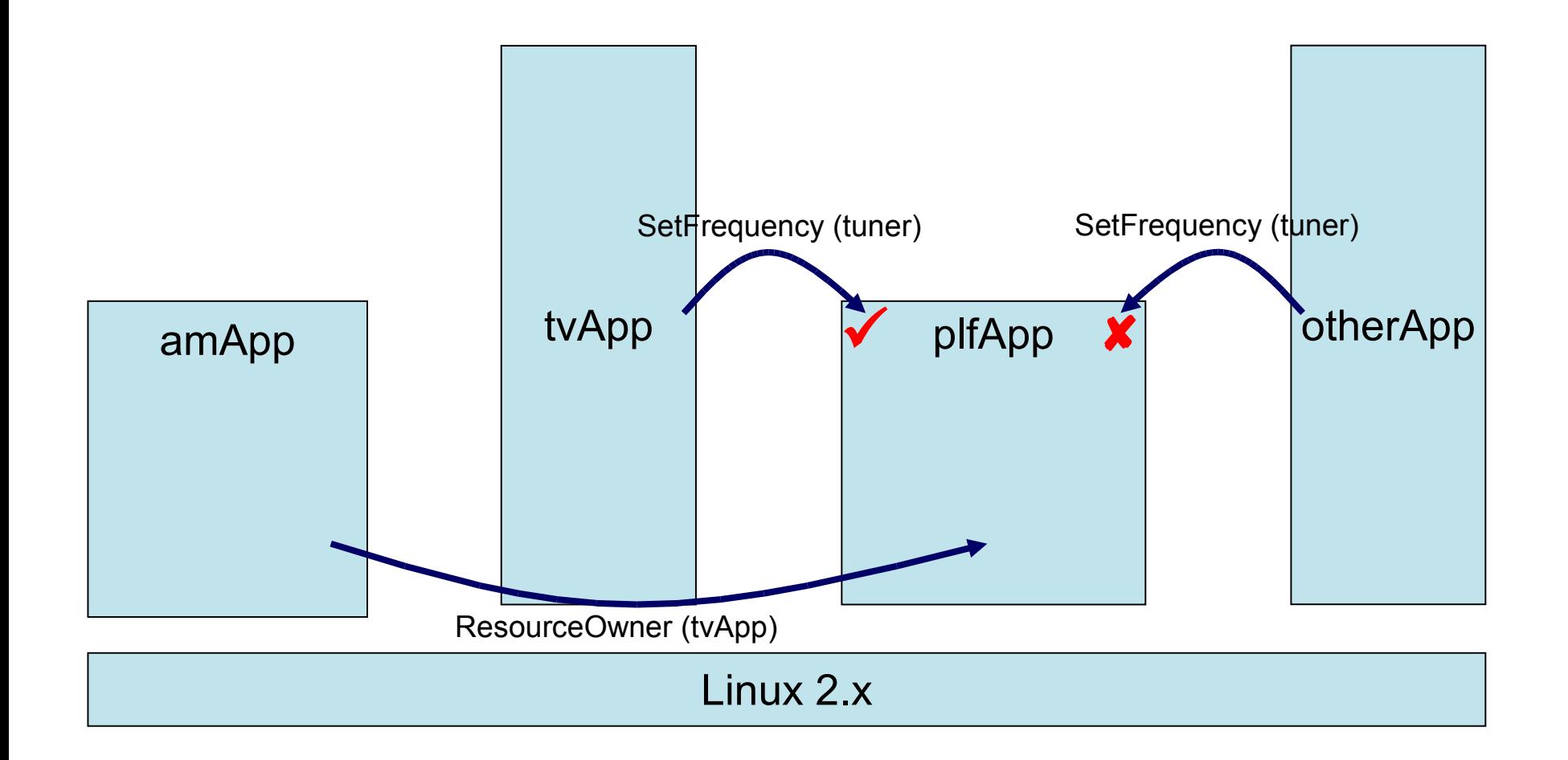

**11**

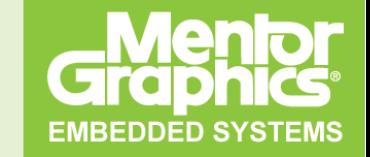

Copyright © 2005-2009 Mentor Graphics Corp, All rights reserved

- Simplified Mandatory Access Control Kernel
- Linux Security Module hooked to various Linux kernel subsystems (file system, network stack)
- On every operation access check is performed according to a system-wide policy (rule set)

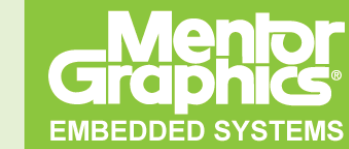

# **SMACK - terms**

- Subject
	- − Subjects are tasks running in the system
- **Object** 
	- − Files, IPC objects, tasks
- Access
	- − Any attempt by a subject to put or get any information from a subject
- SMACK Label
	- − Security attributes of subjects and objects
	- − Stored in extended FS attributes, configuration files or inherited from object owner

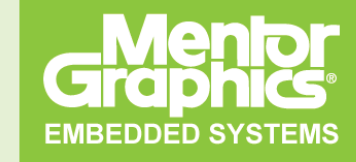

# **SMACK - rules**

## Default rules

- 1. Any access requested by a task labeled "\*" is denied.
- 2. A read or execute access requested by a task labeled "^" is permitted.
- 3. A read or execute access requested on an object labeled " " is permitted.
- 4. Any access requested on an object labeled "\*" is permitted.
- 5. Any access requested by a task on an object with the same label is permitted.
- 6. Any access requested that is explicitly defined in the loaded rule set is permitted.
- 7. Any other access is denied.

## • Explicit rules

#### *subject-label object-label access (rwxa)*

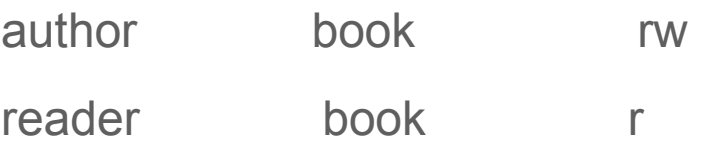

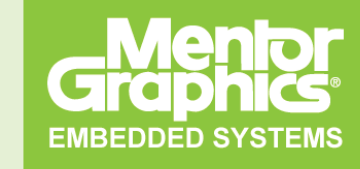

#### **Third-party applications access control requirements Types of applications**

### Content viewers

- − Access to pluggable media USB sticks and external hard drives, SD/MMC cards
- − Access to data partition shared among all the applications in the system

### • Entertainment applications

- − Access to hardware acceleration resources
- − Access to multiple input devices that may not be directly handled by vendor software

### • Internet services

− Network access

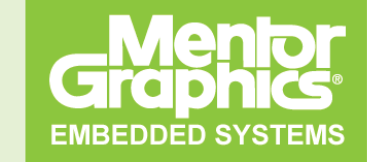

#### **Third-party applications access control requirements Requirements list**

- No access to certain device nodes
- No access to certain mounted data partitions
- No ability to mount file system
- Limited network access
- Limited access to platform API
- Limited memory consumption
- Limited CPU consumption

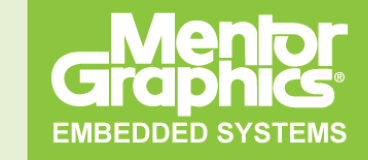

#### **How to apply SMACK Other access control mechanisms**

#### Other mechanisms

- − Users and groups
- − POSIX capabilities
- − C-groups
- May interfere with LSM/SMACK, so their impact should minimized (e.g. root gets all capabilities, overrides SMACK)
- LSM/SMACK should be a central mechanism for access control Otherwise, it's a mess – difficult to administrate, easier to break in
- Some requirements can not be directly addressed by SMACK
- Create a hybrid solution with SMACK playing a major role

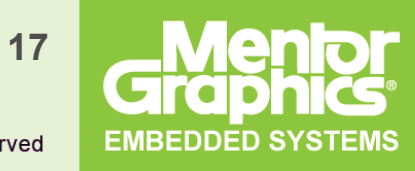

#### **How to apply SMACK Addressing the requirements**

- No access to certain device nodes
	- Mark protected device nodes with special SMACK label
- No access to certain mounted data partitions
	- − Mark with special SMACK label
- No ability to mount file system
	- SMACK allows controlling this privilege basing on a label associated with a process trying to mount file system
- Limited network access
	- − SMACK allows assigning labels to external host and networks
	- SMACK supports mapping between SMACK labels and Netlabel/CIPSO
	- − All unlabeled incoming packets are labeled with default "ambient" label
	- All together it allows to control traffic between 3<sup>rd</sup> party applications and external networks
- No ability to create device node
	- Not directly supported by SMACK (general LSM provides a hook for that)
	- Remove CAP\_MKNOD POSIX capability to achieve that
- Limited access to platform API
	- − SPACE uses DirectFB Fusion IPC library
	- − Fusion is based on native Linux IPC, namely shared memory and special device driver helper – so theoretically SMACK can be applied since it works with native Linux IPC mechanisms
	- − Fusion "world" is represented by a device node and shared memory mapped file
	- − Different API groups should be either moved to different Fusion "world" (memory overhead) or split to a number of memory mapped files per functionality (needs Fusion modification)
	- − Out of scope of this work

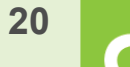

**EMBEDDED SYSTEMS** 

- Limited memory consumption
	- − There is no such an object as Memory quantum
	- − Can apply C-groups to control 3rd party applications memory consumption
- Limited CPU consumption
	- − This type of control is not directly supported neither by SMACK nor other Linux mechanisms
	- − To lower CPU consumption in case of intensive CPU load the application manager can adjust priorities of external applications processes

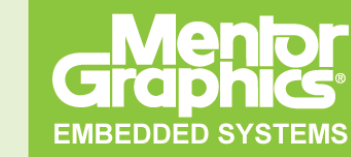

#### **How to apply SMACK Running third-party applications**

- All third-party applications are running as super user (UID 0)
	- Prevent any correlation with users/groups mechanism
	- − Common way for embedded Linux applications
- All third-party applications have all POSIX capabilities disabled
	- − UID 0 doesn't give any privilege
- All third-party applications are assigned a special SMACK label
- All third-party applications are put into a special memory Cgroup
- All third-party applications run with lower priority than vendor applications

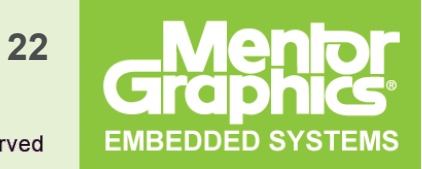

#### **How to apply SMACK Proposed solution – SMACK rule set**

- Defines explicit relationships between 3<sup>rd</sup> party applications and resource groups
- Each resource group is associated with a SMACK label
- Platform applications are trusted and simply override SMACK by having a full set of POSIX capabilities enabled (CAP\_MAC\_OVERRIDE)
- Accompanied with necessary SMACK configuration files
	- − Network ambient label, mapping between hosts/nets and SMACK labels

**EMBEDDED SYS** 

#### **How to apply SMACK Proposed solution – SPACE changes**

### • Initialization sctipts

Init scripts to label system resources and enforce SMACK ruleset

### • Platform API changes

Expose different API groups as separate native Linux objects (e.g. device node, memory mapped file)

- External Application installer
	- Use special key to sign 3<sup>rd</sup> party applications during build process
	- Download an application from application store or USB stick
	- − Check against the key
- External Application launcher

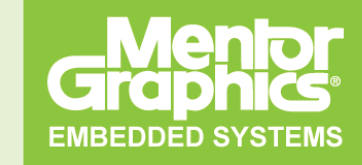

#### **Applied SMACK**

- It's been all theory before
	- − Input data: Linux/SMACK sources, SPACE documents and open source components, DigitalTV platform to explore SPACE
	- − Result: Proposed solution
- Need to create a reference implementation to verify that the theory is going to work
- Implemented SMACK rule-set, simple application launcher and simulate third-party application
- Verified that the rule-set works
- Measured SMACK overhead

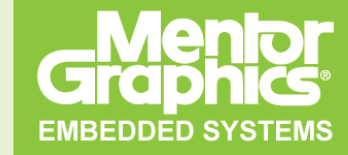

#### **Applied SMACK Test environment**

- Hardware platform performance analysis
	- − NXP TV543 DigitalTV board, MIPS 300Mhz
	- − Linux kernel 2.6.27.9 SMACK doesn't support host/net labeling
- Software platform verification and memory footprint
	- − QEMU 0.9.1 for MIPS Malta Core LV
	- − Linux kernel 2.6.30-rc7
- Root file system
	- − Glibc-2.9
	- Busybox 1.7.2 with a SMACK patch from smack-util-1.0 package applied
	- − attr-2.4.43 package to manipulate extended file attributes
	- libcap-2.16 library to manipulate POSIX capabilities of a process
	- − SMACK rule set stored in /etc/smack/load
	- SMACK test applications

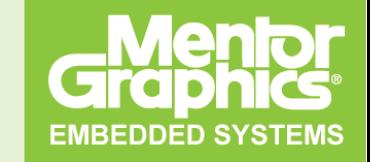

#### **Applied SMACK Labeling resources**

*third\_party*

Assigned to all third-party applications running in the system

*tv*

Assigned to Digital TV specific data

*ext\_media*

Assigned to mount point and files located on external media (e.g. MMC/SD card)

*prot\_device*

Device node that should be protected from third-party applications

*open\_device*

Device node open for third-party applications

*trusted\_net*

Network resources open for third-party applications

*untrusted\_net*

Network resources closed for third-party applications

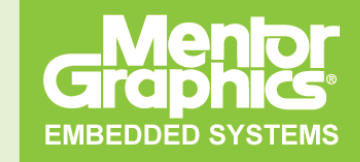

#### **Applied SMACK The ruleset**

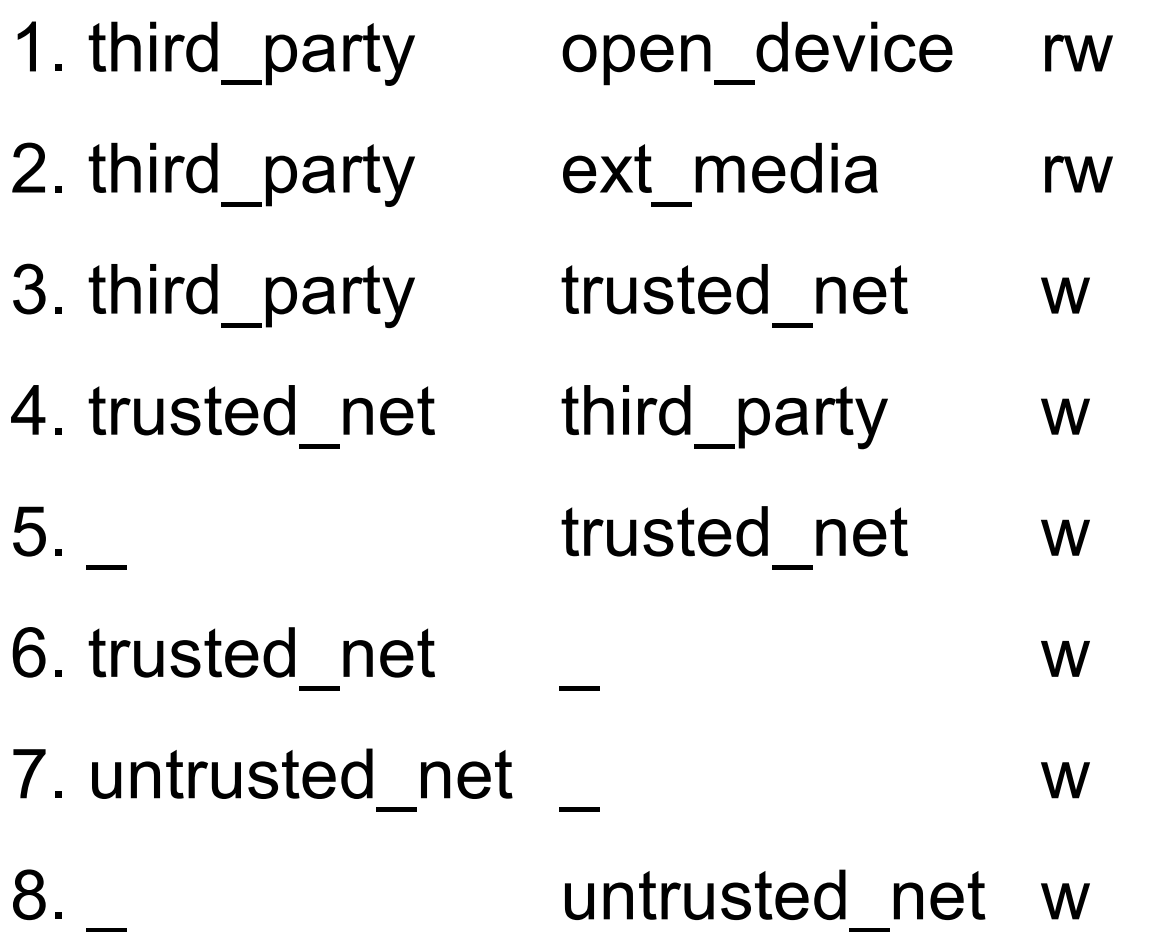

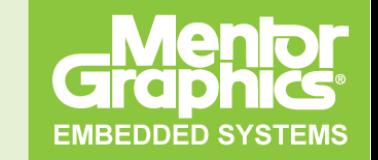

Copyright © 2005-2009 Mentor Graphics Corp, All rights reserved

#### **Applied SMACK Third-party application loader**

- Starts as a normal application as root
- Forks a new process
- Sets SMACK label
- Disable all POSIX capabilities
- Executes application binary

Example:

run app -n -l third party wheather applet -s weather.net

#### **Applied SMACK Verification**

### • Preparation script

Creates device nodes, files and directories simulating TV resources. Label them with corresponding SMACK labels.

## • Client-Server application

Simple server (listen on TCP port) and client. Two instances of the server run on two QEMU VMs (one is "trusted host", another is "untrusted")

### • SMACK test script

- Simulates 3<sup>rd</sup> party applications.
- Tries to access various resources created by the preparation script
- Connects to servers running on the trusted and untrusted VMs
- − Reports errors if: prohibited operation is allowed and vice versa
- NO errors were reported by the script

#### **SMACK system impact Memory consumption analysis**

Includes:

- − Source code examination
- − SMACK module object file analysis
- − Run-time memory allocation tracing

Tools:

- − GNU binutils for MIPS
- − Built-in Linux capabilities
	- /proc/meminfo
	- SLAB allocator tracer (kmemtrace)
- − GNU debugger for MIPS

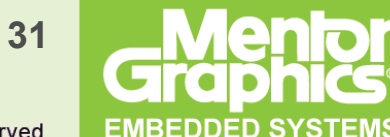

SMACK module built-in part of Linux 2.6.30-rc7

- Total 24KBytes
- Code: 20722 Bytes
- Static data: 1304Bytes

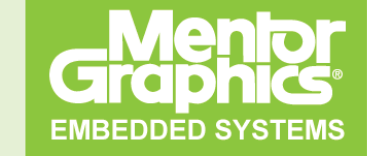

#### **SMACK system impact Dynamic memory consumption**

- Code analysis shown just a few places where SLAB is called
- For every IPC object (e.g. file, socket) SMACK implements an associated structure:
	- − 28 Bytes per fs inode object in memory
	- − 24 Bytes per mounted file system (super block)
	- − 32 Bytes per socket
- SLAB allocator overhead 128 Bytes per each SMACK structure
- 644 KBytes difference in dynamic memory consumption
- Includes 587 KBytes allocated for file system super blocks, inodes and socket objects
- Running the SMACK test script does not affect dynamic memory consumption

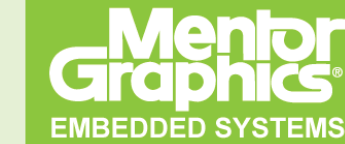

#### **SMACK system impact Performance analysis**

- File system performance tests only due to older kernel version 2.6.27.9
- Bonnie++ to create files of different size
	- SMACK impact on file manipulation operations
	- Measures the number of files created per second
	- − 10240 files of 0, 1 and 10240 Byte sizes
- Bonnie++ to write large amounts of data
	- SMACK impact on read/write operations
	- Measures the number of bytes read/written per second
- Copying files located in RAM based file system (tmpfs)
	- − 'cp' and 'dd' with 1, 8, 64, 1024 KByte block sizes
	- − 10 MByte files
	- Measures the number of bytes read/written per second

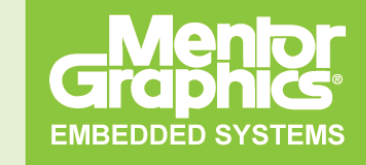

#### **SMACK system impact Performance analysis results**

- Relative to results retrieved non-SMACK kernel
- File creation (sequential and random order)
	- − 0 Byte: 5% degradation
	- − 1 Byte: 6% degradation
	- − 10 Kbyte: 12% degradation
	- − Write buffers disabled: 2-4% degradation (SMACK is compensated by I/O overhead)
- File deletion
	- − Random order: 7-10% degradation
	- − Sequential order: Up to 30% degradation
	- Write buffers disabled: 1-3% degradation in both cases (SMACK is compensated by I/O overhead

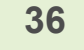

- Read operation
	- − Neither 'bonnie++' nor 'cp' tests shown any degradation
- Write operation
	- − 'Bonnie++', 'cp' and 'dd' shown 0-5% degradation depending on block size
	- − Worst result of 5% degradation is for byte-to-byte writing to a file of 10 MByte size
	- − Smaller block size results in higher overhead

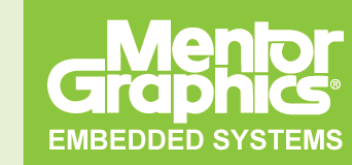

#### **Conclusion**

- Formulated access control requirements for third-party applications running is SPACE
- Created a solution to address the requirements
- Proven that the solution is working and suitable for embedded TV platforms

### **Highlights**

- SMACK itself is not enough to create a comprehensive solution for third-party application sandboxing
- Using high-level IPC mechanisms may complicate the solution depending on how high-level IPC is mapped to native Linux IPC
- It's a proof of concept

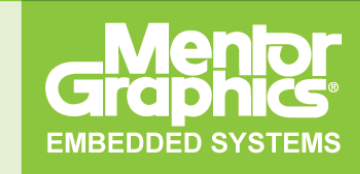

• SMACK home page

<http://schaufler-ca.com/>

• SMACK for DigitalTV whitepaper

<http://elinux.org/Security#Papers>

• SPACE

http://jointspace.sourceforge.net/

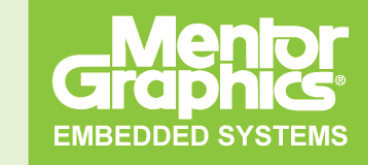

Copyright © 2005-2009 Mentor Graphics Corp, All rights reserved